## 【Nano!✅【】 【Free FIFA 20 Unlim-ited Points Generator】✅ (No-sUrVeY wItHoUt vErIfIcAtIoN)

## **Update August 20**

*FiFa Mobile 2020 hack no survey Coins Points unlimited Coins Points cheats codes FiFa Mobile 2020 hack no human verification* no survey no offers Testing on devices with Android, iOS, Windows oraz iPhone, iPad, iPod, iPad Mini No need to jailbreak or rooting your device !! hack that actually works !! FiFa Mobile 2020 hack without verification and sur-

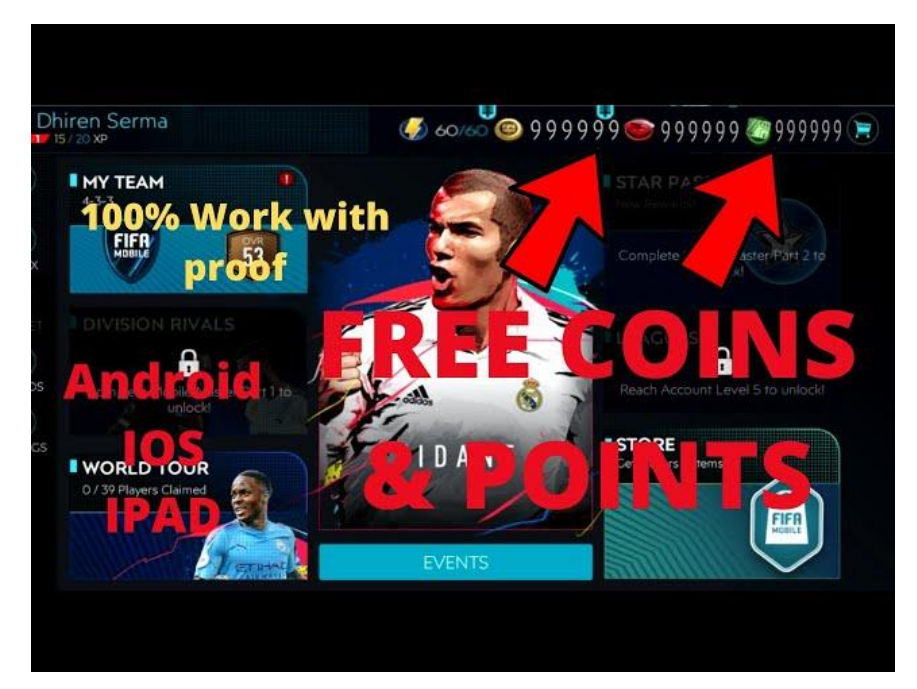

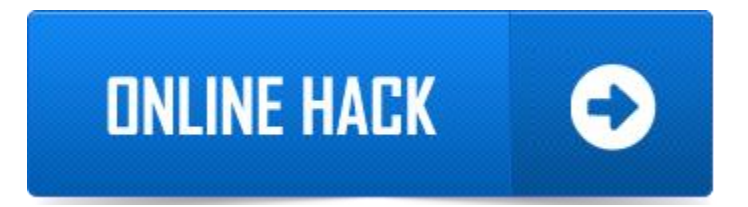

If you don't know how to use it, here are simple instructions for using Tool! When the generating is done, wait few seconds and open yours. You will see items added to your account! Press "Start Hack" and wait until progress is done. Download new version if available! Choose your device and enter amount of that you want to generate Proxy Connection  $\Box$ AES $\Box$ 256 Encryption) This is so that the servers cannot intercept the connection. Please fill out the form below in order for our server to generate the requested items for you. There are many premium features that have been added in this hack.

Here below we share some important of them. Enter your Username,email or ID, select Platform and Region and click "Next" to start! Wait a few seconds while it is processing. Your resources must immidietly increase on your account. It's compatible with all devices You can use our Online hack on any platform whether it's PC, Android or iOS. No download / No jailbreak or root required. Daily Check and Updates..

You will also not need a jailbreak or rooted phone. Using our website you no longer need to download a hack tool, so it is safer. Welcome to hack tool.

Please press connect and we will connect you to one of our hack servers. This will only take few seconds. Connection between user

and server 3 is successfully established! Click on the "Proceed" button to visit our generator! Now, all that is left to do is select the amount of resources you wish to see in-game and put in username and platform when prompted. FiFa Mobile 2020 hack version download Coins Points generator without human ver-

ification

Get Free Coins Points If you want to get them right now follow the steps given below: – Open the Hack Online by clicking on the links provided on our page. Then enter your username in the hack. Now enter the resources you want to have in the application. Click on Generate! Select the platform on which you are playing the game.  $\Box$  Android/iOS etc.)